## Scenario\_2\_1st\_fix\_comparison Erstellt: 9/22/2023 9:10:41 AM

## Modus: Unterschiede, Im Kontext

Linke Datei: D:\Projects\[....]\docs\NXP\Community\_tickets\01\_Debug\_issues\Screnario\_2\_gdb\_log.txt

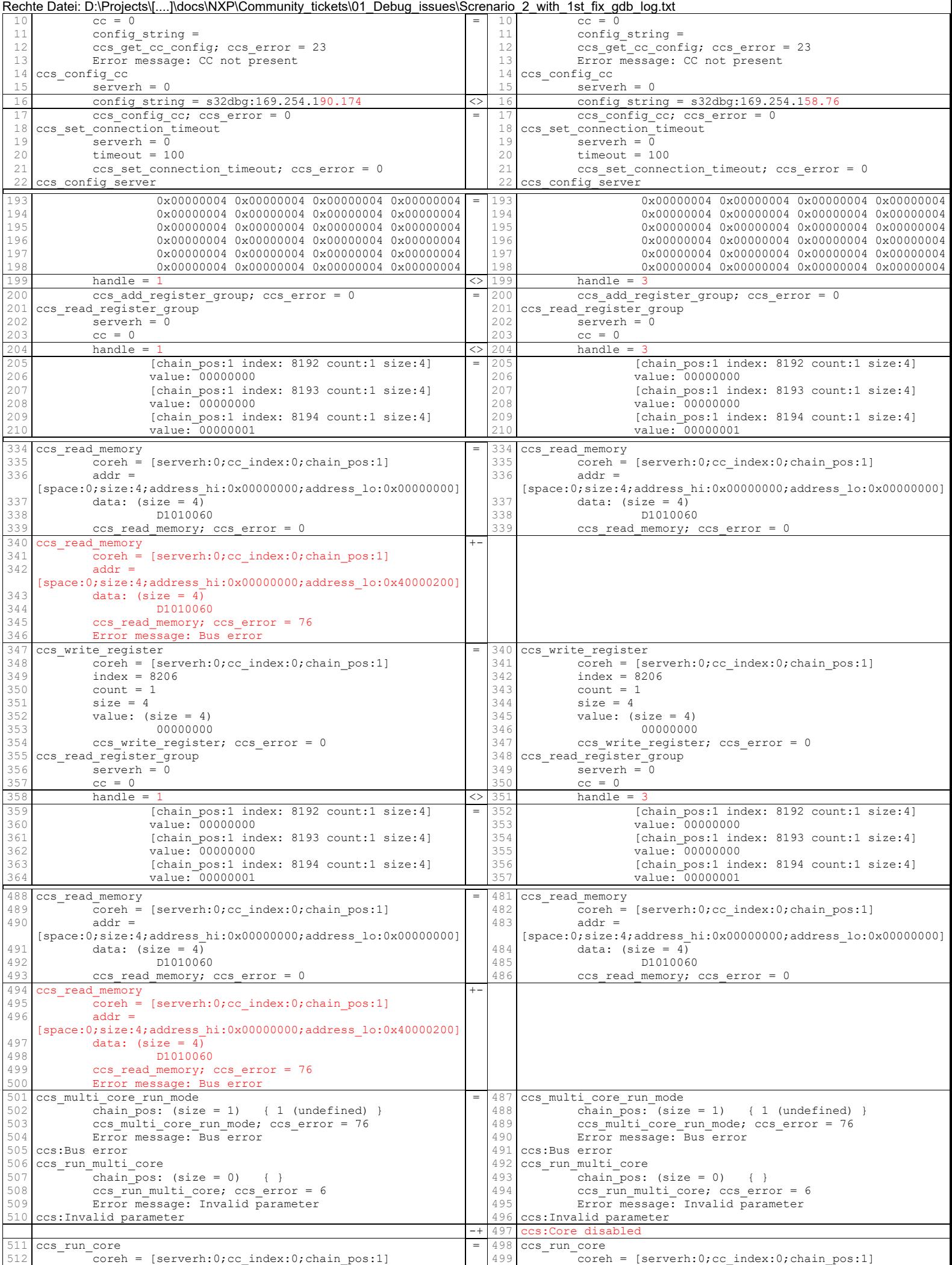